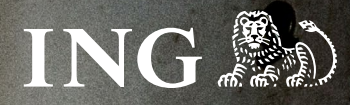

**Prolongation**

# **Hier steckt mehr für Dich drin**

**Teil 2: Fälligkeitenliste** Das Potenzial ist da – Sie müssen es nur nutzen

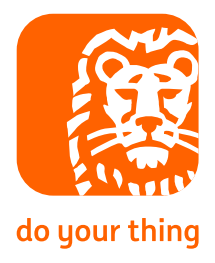

Teil 1: Basis | Teil 2: Fälligkeitenliste | Teil 3: Abrechnung

# **Wie setzen Sie die Fälligkeitenliste ein?**

Damit Sie immer genau wissen, bei welchen Konten Ihrer Kund\*innen die Zinsbindung endet und wie hoch überhaupt Ihr Kundenbestand ist, stellen wir Ihnen einmal pro Jahr eine Übersicht zusammen – Ihre Fälligkeitenliste.

Wie die Liste aufgebaut ist, welche nützlichen Informationen Sie daraus ziehen können und was das mit Ihrer Zusatzprovision zu tun hat, erklären wir Ihnen hier.

# **Alles rund um den Versand der Fälligkeitenliste**

Ihre Fälligkeitenliste erhalten Sie jährlich Anfang Dezember direkt per E-Mail. Voraussetzung für den Erhalt der Liste ist, dass Sie zum einen aktive Vertriebspartnerin oder aktiver Vertriebspartner bei uns sind und zum anderen regelmäßig Ihre Kund\*innen auf die Prolongation ansprechen, sprich eine gewisse Mindestquote erfüllen – aber dazu dann weiter unten mehr.

Aus Sicherheitsgründen ist die Liste verschlüsselt. Öffnen können Sie Ihre Fälligkeitenliste mit Eingabe Ihres persönlichen Kennworts, welches wir Ihnen mit einem separaten Brief zuschicken. In der Regel kommt der Passwortbrief ein paar Tage früher als die E-Mail.

## **Probleme beim Öffnen der Datei oder Passwort verlegt?**

Dann merken Sie sich bitte folgende E-Mail-Adresse: prolongation@ing.de. Ein kurzer Auftrag per E-Mail mit Nennung Ihrer Vermittlernummer und Sie erhalten Ihr Passwort neu ausgedruckt zugeschickt oder noch mal Ihre Fälligkeitenliste per E-Mail. Übrigens: Dieses Passwort bleibt jedes Jahr gleich.

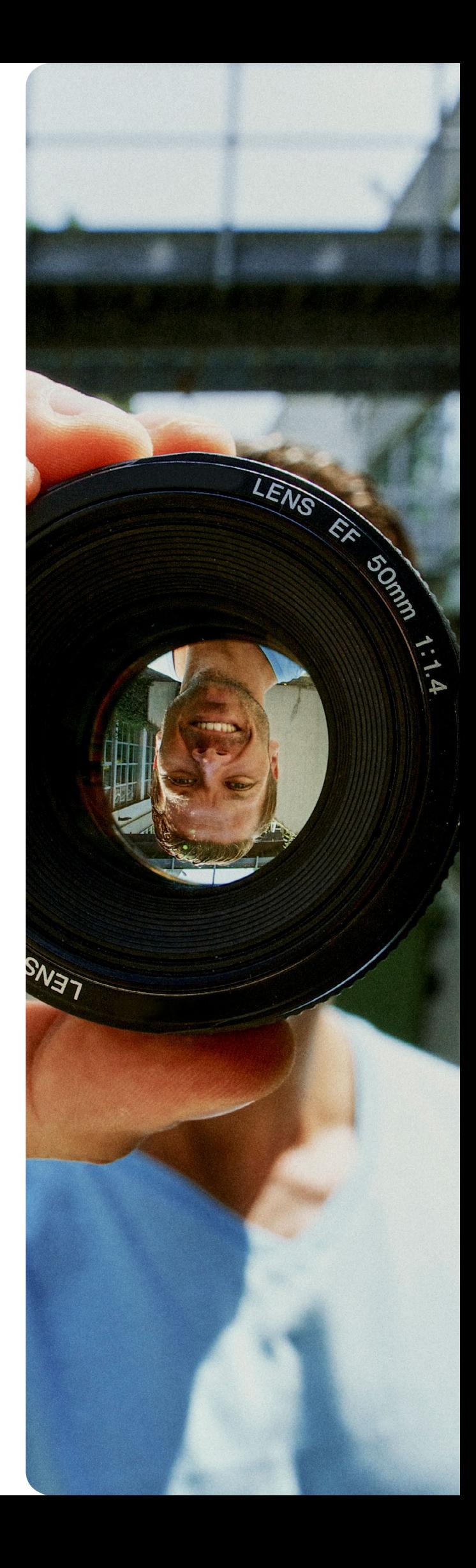

#### **Welche Informationen finde ich in der Fälligkeitenliste?**

#### **1. Status**

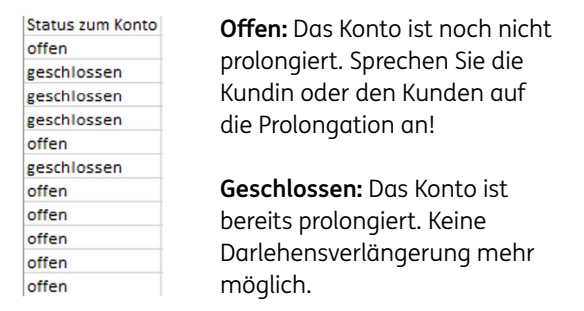

#### **2. Daten rund um die Vermittler\*innen**

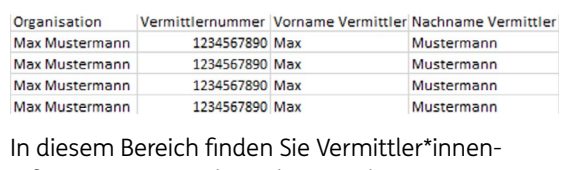

Informationen rund um das jeweilige Konto. Führen Sie in Ihrer Organisation mehrere Vermittlernummern, können Sie so ganz einfach auf Ihre Mitarbeiter\*innen und Untervertriebe filtern.

#### **3. Alles rund um das betroffene Kundenkonto**

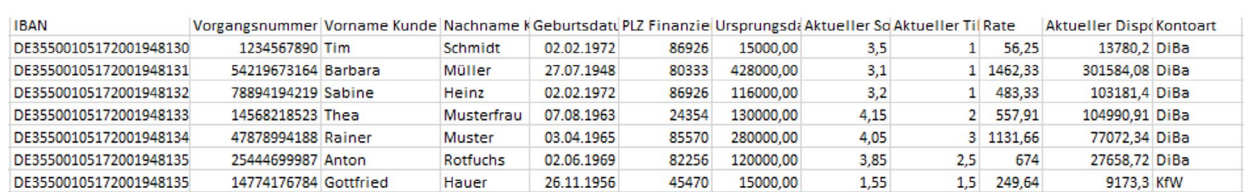

Damit Sie auch wissen, welche Kund\*innen hinter welchem Konto stehen, haben wir Ihnen hier neben der Vorgangsnummer Eckdaten des Darlehens und der Kund\*innen zusammengestellt, sodass Sie sie ansprechen können.

### **4. Termin & Quote**

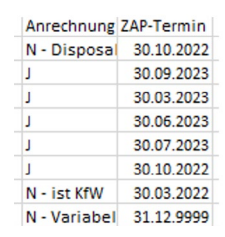

**Anrechnung ZAP-Quote:** Hierunter verbirgt sich die Basis zur Berechnung Ihrer Prolongationsquote. Alle Konten, die mit einem "J" versehen sind, bilden für das jeweilige Zinsanpassungsjahr die Berechnungsgrundlage. Haben Sie also alle mit "J" gekennzeichneten Konten in einem ZAP-Jahr prolongiert, haben Sie die bestmögliche Quote von 100% erreicht. Gut zu wissen: Aber auch die mit "N" gekennzeichneten Konten können Sie natürlich prolongieren - vorausgesetzt der Status in der ersten Spalte ist noch "offen".

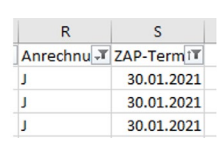

#### **Unser Tipp:**

**Setzen Sie sich Filter und sortieren Sie nach ZAP-Datum!**  Starten Sie am besten Ihre Ansprache mit allen mit "J" **gekennzeichneten Konten mit dem jüngsten ZAP-Termin.** 

#### **Warum sind manche Konten nicht quoten**relevant, haben also ein "N"?

Auch hier nehmen wir Ihnen etwas Arbeit ab. Konten mit Darlehensrestbeträgen von weniger als 30.000 Euro und variabel gestellte Darlehen werden in der Regel oft von Kunden aus Eigenmitteln zurückgeführt. Damit Sie sich diese Ansprachen sparen können und diese Konten nicht Ihre Prolongationsquote nach unten zieht, rechnen wir diese und andere Konten aus Ihrem Kundenbestand heraus.

#### **Das ist uns wichtig!**

Die Zusendung Ihrer Fälligkeitenlisten ist für uns ein Ausdruck unserer guten Zusammenarbeit. Nur mit aktiver Nutzung der Listen zur Aktivierung unserer gemeinsamen Kund\*innen für die nächste Finanzierungsrunde bei der ING sichern Sie sich diesen verkaufsunterstützenden Service.